# <span id="page-0-0"></span>IFT159 Analyse et programmation Introduction

Gabriel Girard

Département d'informatique<br>
S SHERBROOKE

19 août 2015

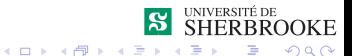

## Introduction

- 1 [Définition](#page-2-0)
- 2 [Historique](#page-4-0)
- 3 [Environnement matériel](#page-16-0)
	- **[Mémoire centrale](#page-18-0)**
	- $\blacksquare$  [UCT](#page-20-0)
	- [Unités d'entrées et de sorties](#page-21-0)
- 4 [Environnement logiciel](#page-24-0)
- 5 [Développement de logiciels](#page-29-0)
	- [Analyse](#page-37-0)
	- [Conception](#page-47-0)
	- **R**éalisation et essais
	- **[Prévisions des coûts](#page-93-0)**
- 6 [Éthique et professionnalisme](#page-105-0)

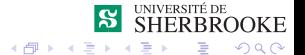

<span id="page-2-0"></span>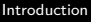

# Introduction

#### 1 [Définition](#page-2-0)

- 2 [Historique](#page-4-0)
- **[Environnement matériel](#page-16-0)** 
	- **[Mémoire centrale](#page-18-0)**
	- $\blacksquare$  [UCT](#page-20-0).
	- [Unités d'entrées et de sorties](#page-21-0)
- 4 [Environnement logiciel](#page-24-0)
- 5 [Développement de logiciels](#page-29-0)
	- **[Analyse](#page-37-0)**
	- [Conception](#page-47-0)
	- **R**éalisation et essais
	- **[Prévisions des coûts](#page-93-0)**
- 6 [Éthique et professionnalisme](#page-105-0)

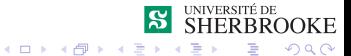

<span id="page-3-0"></span>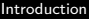

### Les ordinateurs

#### Premiers ordinateurs

- Début dans les années 40;
- $\blacksquare$  Ordinateur = outil inanimé ;
- Exécute les instructions données;
- $\blacksquare$  Programme  $=$  suite d'instructions ;
- **Programme écrit dans le langage de l'ordinateur.**

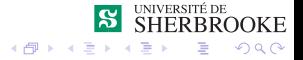

 $4.11 \times$ 

<span id="page-4-0"></span>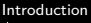

# Introduction

#### **[Définition](#page-2-0)**

### 2 [Historique](#page-4-0)

- **[Environnement matériel](#page-16-0)** 
	- **[Mémoire centrale](#page-18-0)**
	- $\blacksquare$  [UCT](#page-20-0).
	- [Unités d'entrées et de sorties](#page-21-0)
- 4 [Environnement logiciel](#page-24-0)
- 5 [Développement de logiciels](#page-29-0)
	- **[Analyse](#page-37-0)**
	- [Conception](#page-47-0)
	- **R**éalisation et essais
	- **[Prévisions des coûts](#page-93-0)**
- 6 [Éthique et professionnalisme](#page-105-0)

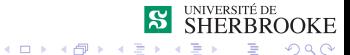

<span id="page-5-0"></span>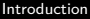

Origine du mot calcul

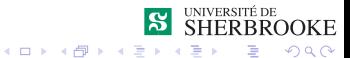

<span id="page-6-0"></span>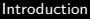

Origine du mot calcul

Du latin calculi

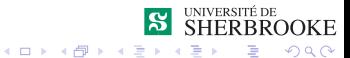

<span id="page-7-0"></span>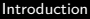

#### Origine du mot calcul

- Du latin calculi
- Qui veut dire **cailloux**

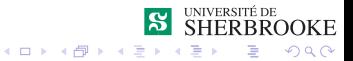

<span id="page-8-0"></span>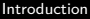

#### Premiers outils de calcul manuels

- Abaque (-500)
- Règle à calcul (1625)

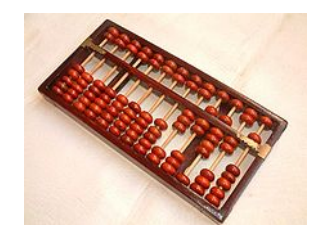

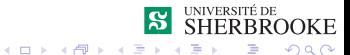

#### <span id="page-9-0"></span>Premiers calculateurs mécaniques

- Pascaline (1642)
- Babbage ( 1830)  $\blacksquare$
- Hollerith (1884)

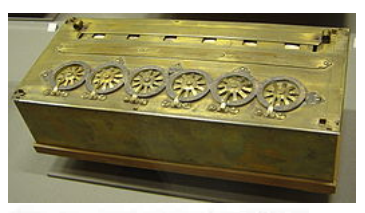

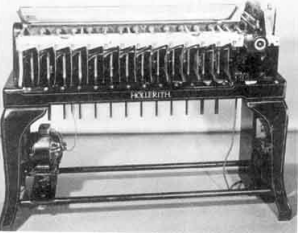

● ●

4. 17. 18

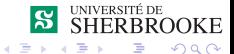

<span id="page-10-0"></span>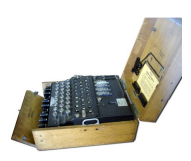

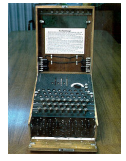

#### Premiers ordinateurs

- Turing/Bombe/Colossus (1937-40)
- Zuse (1938-41)
- ABC (1939)
- ENIAC (1946)
- Von Neumann/EDVAC (1945-49)

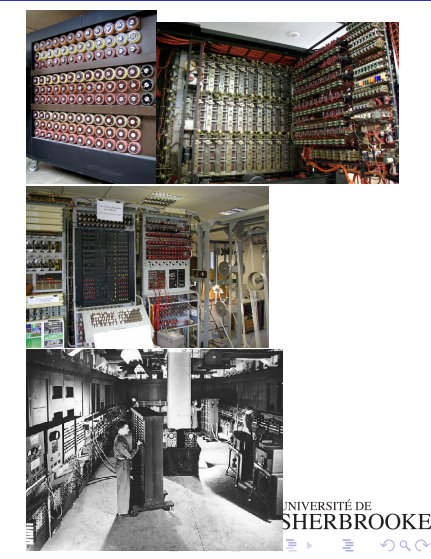

#### <span id="page-11-0"></span>Quel était le poids du premier Ordinateur ?

- 1 100 kilos (réfrigérateur)
- 2 1000 kilos (Toyota Yaris)
- 3 1800 kilos (minivan)
- 4 15 000 kilos (niveleuse)
- 5 27 000 kilos (baleine à bosse)

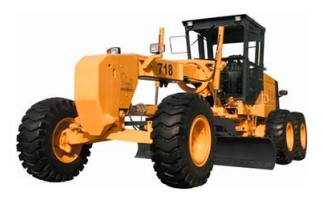

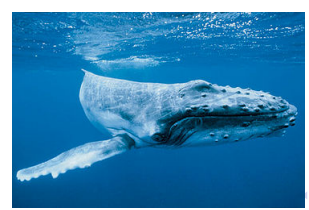

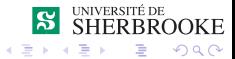

<span id="page-12-0"></span>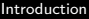

#### Évolution technologique

■ Transistors (1947)

- **Premier ordinateur à transistors (1956)**
- Circuit intégré (TI 1958)
- **Microprocesseur (1971)**

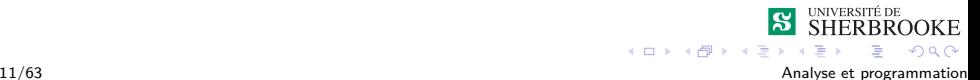

 $4.17 \times$ 

<span id="page-13-0"></span>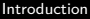

#### Évolution technologique

- Avant 1939  $\rightarrow$  manque de technologie
- Avant 1975  $\rightarrow$  taille et consommation importante
- Après 1975  $\rightarrow$  début des micro-ordinateurs

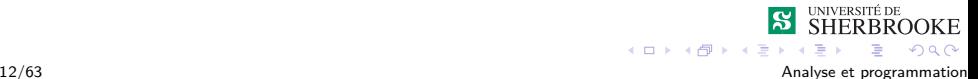

 $4.17 \times$ 

#### <span id="page-14-0"></span>Programmation

- Ada Augusta Lovelace (algorithme 1840)
- **Assembleur (Wilkes 1950)**
- **Fortran (1957), Lisp (1958) et Cobol (1960)**
- Algol  $(1958/1960)$  est ses successeurs
- Interface graphique (Engelbart 1968)
- Arpanet/TCP (> 1970)
- WEB/Internet (Berners-Lee *>* 1990)

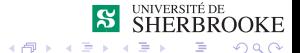

### <span id="page-15-0"></span>Phrases célèbres de l'histoire

- «I think there is a world market for maybe five computers» Thomas Watson, Chairman of IBM, 1943
- «Computers ine the future may weigh no more than 1.5 tons» Popular Mechanics, 1949
- «There is no reason anyone would want a computer in their home»

Ken Olson. président fondateur, DEC

«I see little commercial potential for the internet for the next 10 years !» Bill gates, 1994

# <span id="page-16-0"></span>Introduction

#### **[Définition](#page-2-0)**

### **[Historique](#page-4-0)**

- 3 [Environnement matériel](#page-16-0)
	- **[Mémoire centrale](#page-18-0)**
	- $\blacksquare$  [UCT](#page-20-0)
	- [Unités d'entrées et de sorties](#page-21-0)
- 4 [Environnement logiciel](#page-24-0)
- 5 [Développement de logiciels](#page-29-0)
	- **[Analyse](#page-37-0)**
	- [Conception](#page-47-0)
	- **R**éalisation et essais
	- **[Prévisions des coûts](#page-93-0)**
- 6 [Éthique et professionnalisme](#page-105-0)

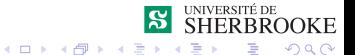

### <span id="page-17-0"></span>Environnement matériel

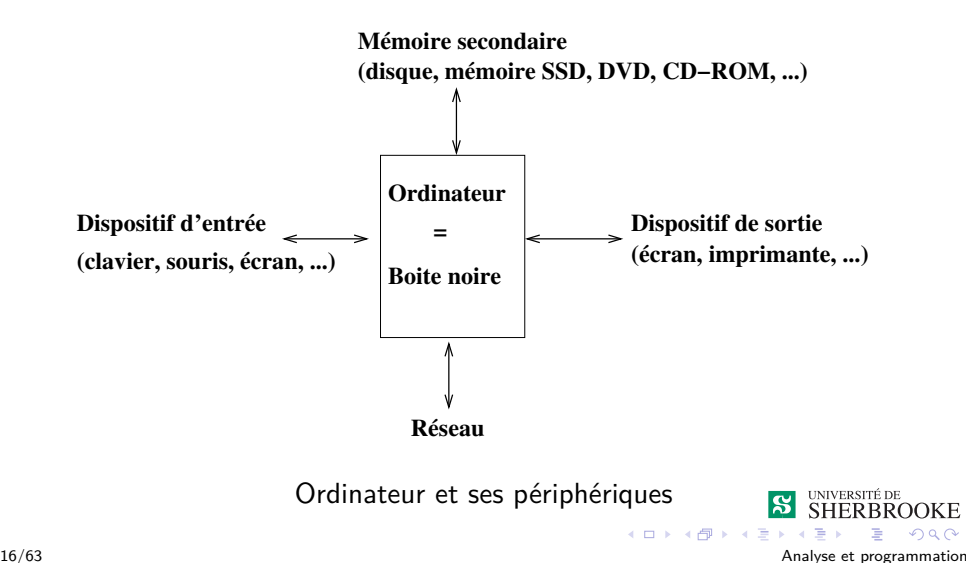

<span id="page-18-0"></span> $L$ [Mémoire centrale](#page-18-0)

### Mémoire centrale

- Séquence ordonnée de cellules (0 à N-1);
- N est la taille exprimée en Meg ou Gig;
- Numéro de la cellule  $=$  adresse ;
- Cellule = 1 octet = 8 bits:
- valeur occupe une ou plusieurs cellules;

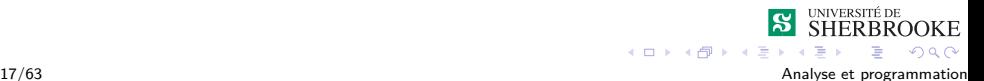

<span id="page-19-0"></span>[Mémoire centrale](#page-19-0)

## Mémoire centrale

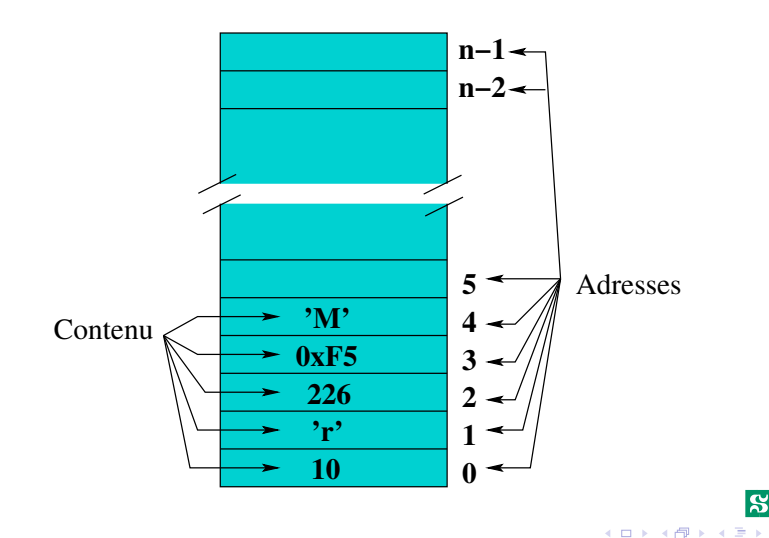

**SHERBROOKE** 

 $290$ 

UNIVERSITÉ DE

<span id="page-20-0"></span>[Environnement matériel](#page-20-0)  $L_{\text{UCT}}$  $L_{\text{UCT}}$  $L_{\text{UCT}}$ 

- Unité de contrôle;
- Unités fonctionnelles (UAL, ...);
- Registres (généraux, PC, PS);
- ift209, gei201, gei301;

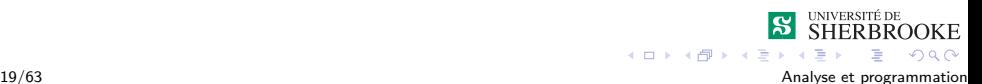

<span id="page-21-0"></span>[Unités d'entrées et de sorties](#page-21-0)

## Unités d'entrées et de sorties

- Clavier, souris, crayon, guichet, ...
- Écran, imprimante, ...

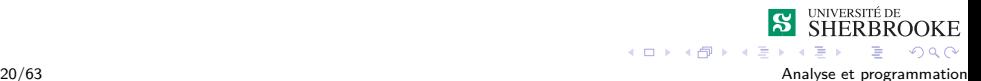

<span id="page-22-0"></span>[Unités d'entrées et de sorties](#page-22-0)

## Mémoire secondaire

- Disque souple :
- Disque rigide;
- Carte de mémoire (flash, ...);
- **Bande magnétique** ;
- Disque compact (CD, DVD, Blu-ray);
- Concept de fichiers

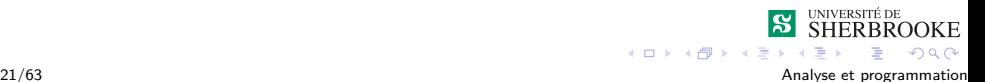

<span id="page-23-0"></span>[Introduction](#page-0-0)

[Environnement matériel](#page-23-0)

[Unités d'entrées et de sorties](#page-23-0)

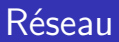

- Local (Ethernet, sans-fil);
- Modem ;
- Ift $585$ :

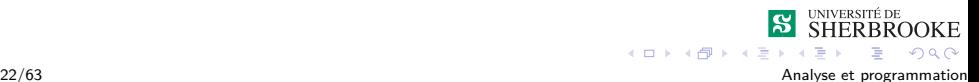

# <span id="page-24-0"></span>Introduction

#### **[Définition](#page-2-0)**

### 2 [Historique](#page-4-0)

- 3 [Environnement matériel](#page-16-0)
	- **Mémoire** centrale
	- $\blacksquare$  [UCT](#page-20-0).
	- [Unités d'entrées et de sorties](#page-21-0)
- 4 [Environnement logiciel](#page-24-0)
- 5 [Développement de logiciels](#page-29-0)
	- **[Analyse](#page-37-0)**
	- [Conception](#page-47-0)
	- **R**éalisation et essais
	- **[Prévisions des coûts](#page-93-0)**
- 6 [Éthique et professionnalisme](#page-105-0)

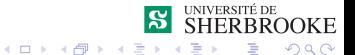

## <span id="page-25-0"></span>Environnement Logiciel

- Système d'exploitation;
- **Applications**;
- Outils de développement (langage, compilateurs, ...);

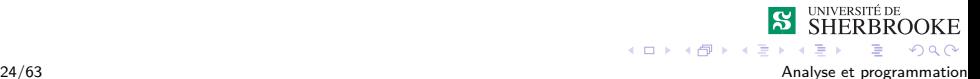

## <span id="page-26-0"></span>Environnement Logiciel

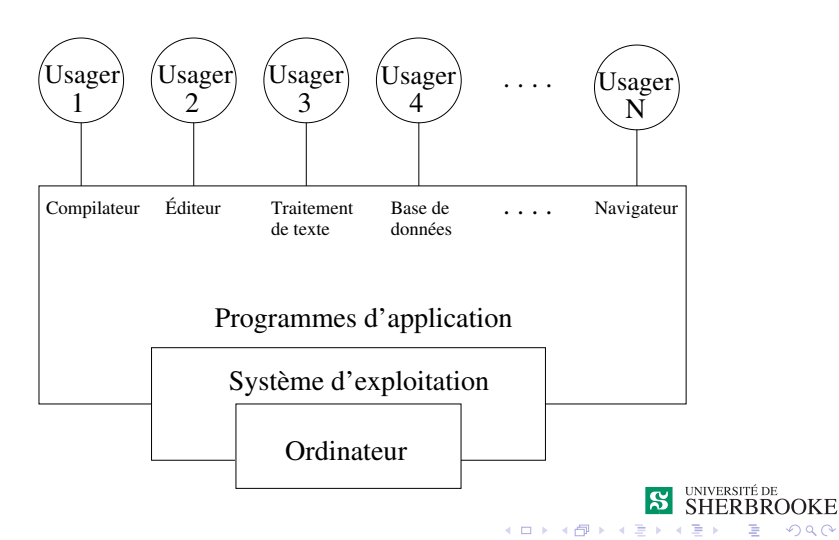

 $QQ$ 

## <span id="page-27-0"></span>Environnement de développement

- **Langage de programmation**;
- Compilateur ;
- Éditeurs, outil de mise au point, éditeur de liens, ...;
- **Environnement de développement intégré** ;

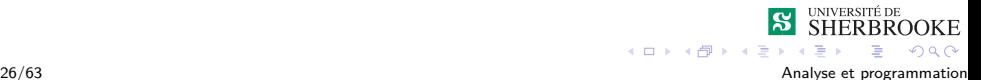

## <span id="page-28-0"></span>Environnement de développement

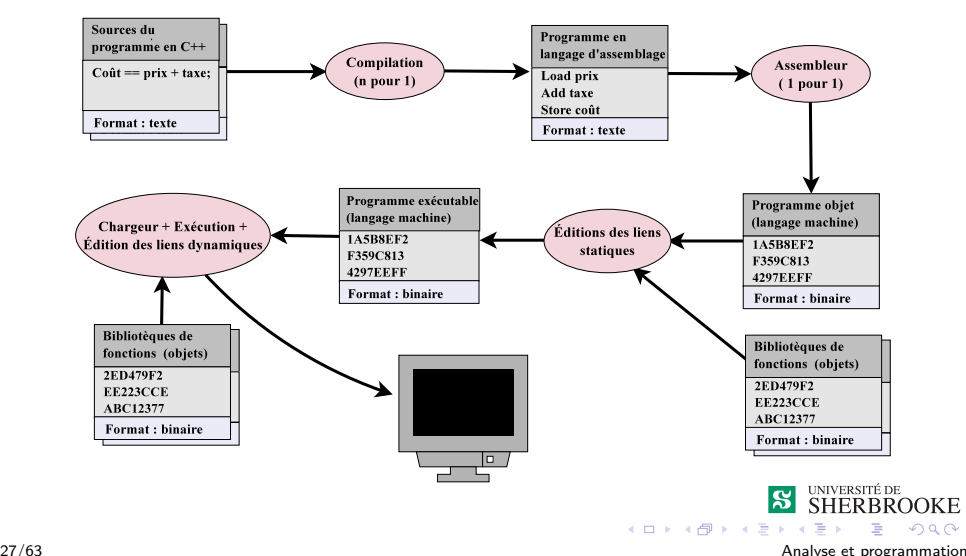

# <span id="page-29-0"></span>Introduction

#### **[Définition](#page-2-0)**

### **[Historique](#page-4-0)**

- **[Environnement matériel](#page-16-0)** 
	- **Mémoire** centrale
	- $\blacksquare$  [UCT](#page-20-0).
	- [Unités d'entrées et de sorties](#page-21-0)
- 4 [Environnement logiciel](#page-24-0)
- 5 [Développement de logiciels](#page-29-0)
	- **[Analyse](#page-37-0)**
	- [Conception](#page-47-0)
	- **R**éalisation et essais
	- **[Prévisions des coûts](#page-93-0)**
- 6 [Éthique et professionnalisme](#page-105-0)

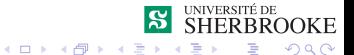

## <span id="page-30-0"></span> $D$ éveloppement = résolution de problèmes

- But ultime  $\rightarrow$  programmes ;
- Étapes préliminaires :
	- Comprendre le problème (résolution de problèmes);
	- Analyser le problème ;
	- Concevoir une solution générale.

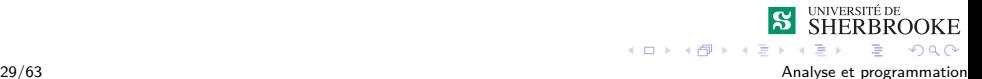

## <span id="page-31-0"></span>Cycle de vie d'un logiciel

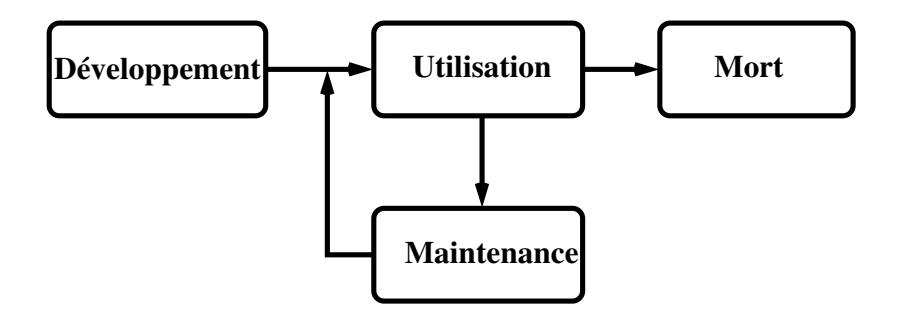

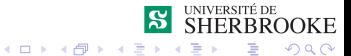

## <span id="page-32-0"></span>Cycle de vie d'un logiciel : Le développement

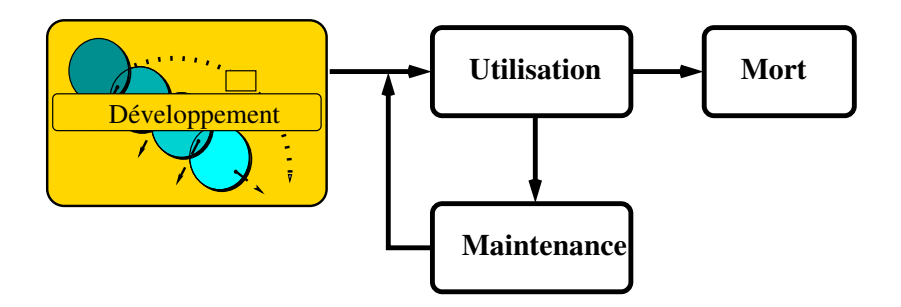

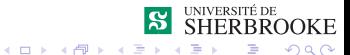

## <span id="page-33-0"></span>Phases de développement (version simplifiée)

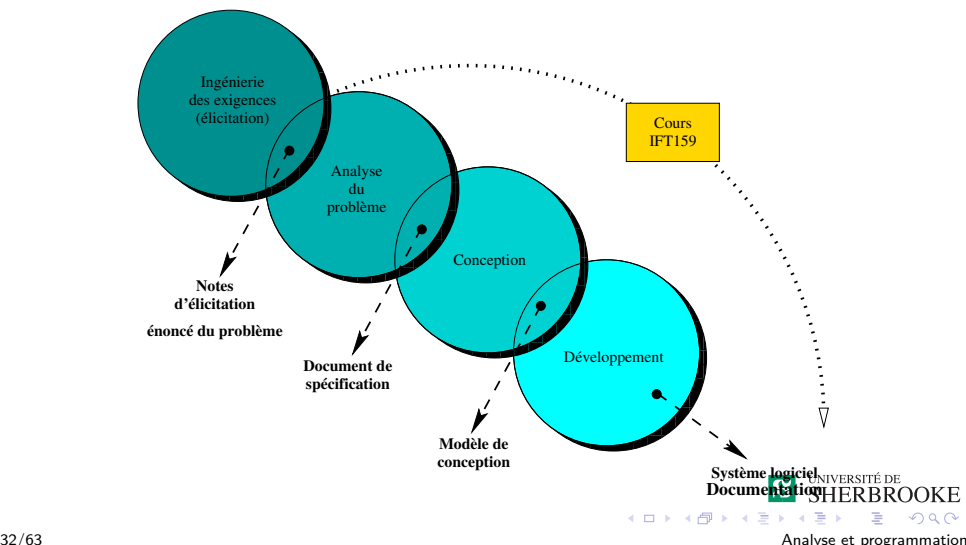

# <span id="page-34-0"></span>Modèle de la chute d'eau (version simplifiée)

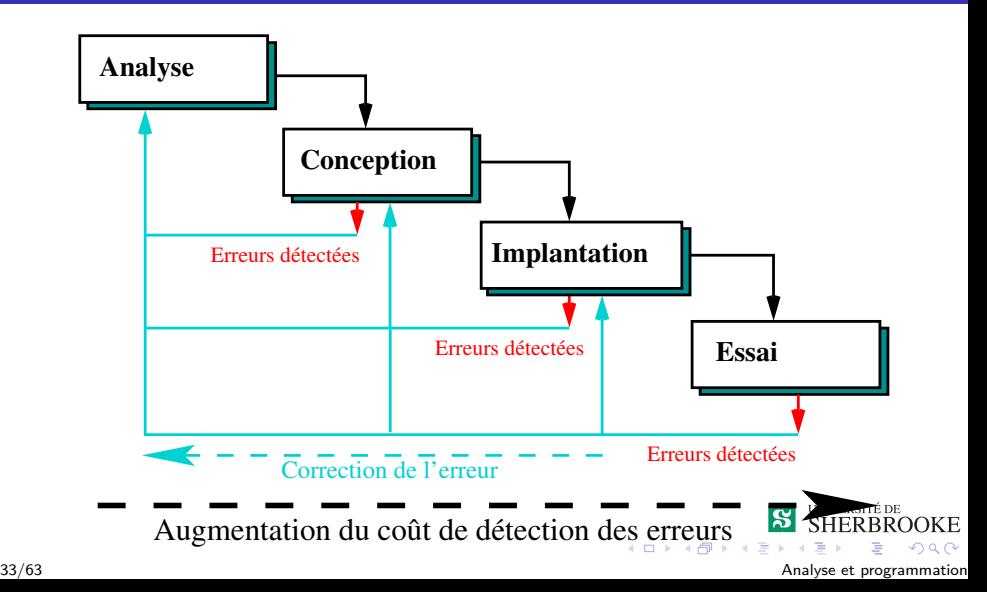

<span id="page-35-0"></span> $L_{\text{Développement}}$  de logiciels

### Modèle de développement Agile

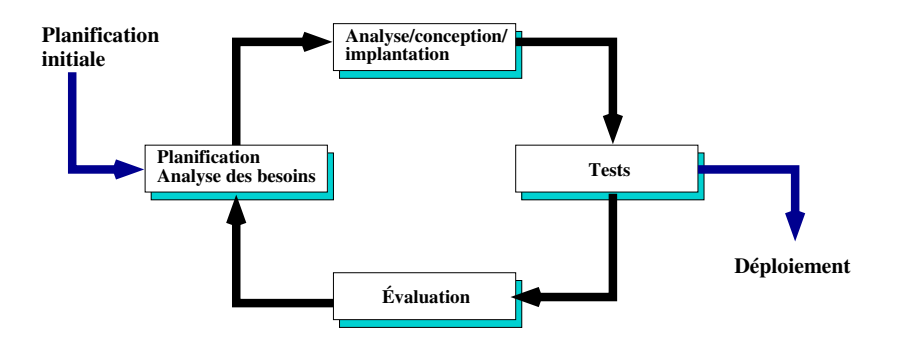

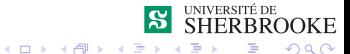
## <span id="page-36-0"></span>Modèle de développement Agile

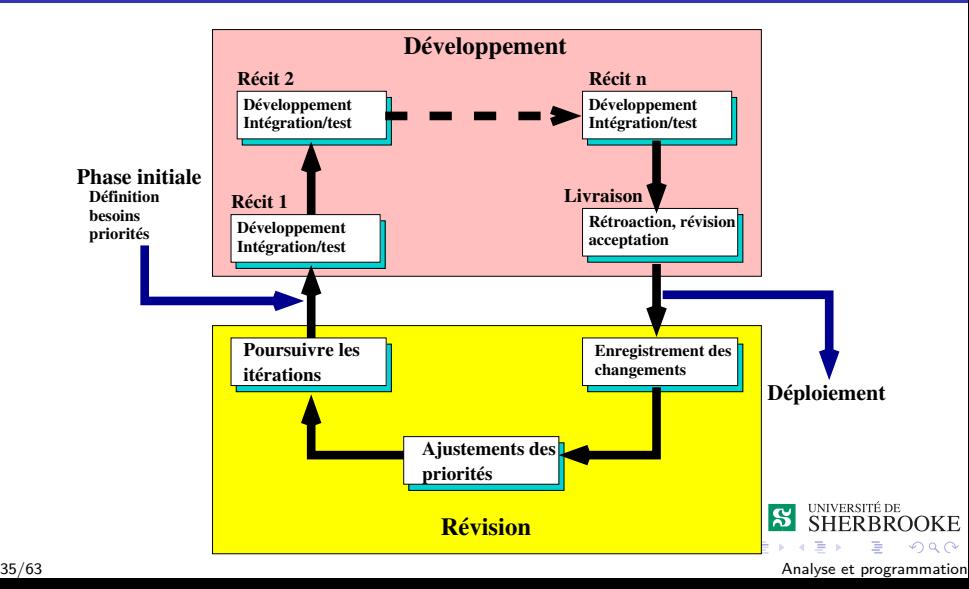

<span id="page-37-0"></span>Analyse

- Déterminer les attentes de l'utilisateur;
- Comprendre et clarifier le problème;
- Déterminer les tenants et aboutissants;
- IMPORTANT : séparer l'essentiel du détail, c'est-à-dire procéder par abstraction ;
- On travaille sans se préoccuper du «comment» ;

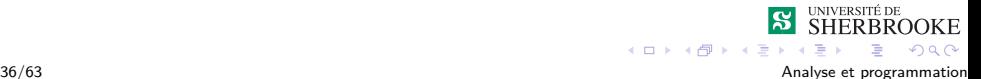

<span id="page-38-0"></span>[Développement de logiciels](#page-38-0)

 $L$ [Analyse](#page-38-0)

### Analyse — boîte noire

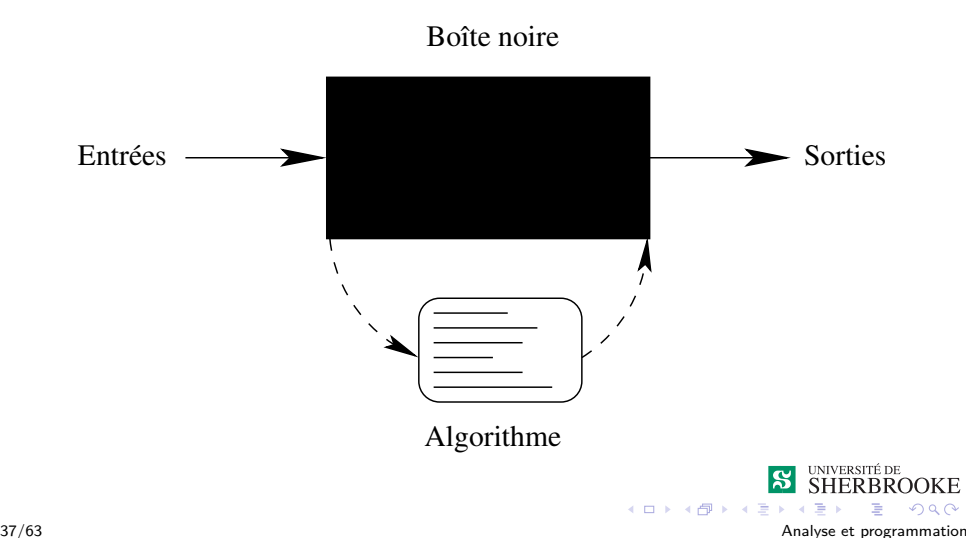

<span id="page-39-0"></span>[Analyse](#page-39-0)

#### Analyse — boîte noire

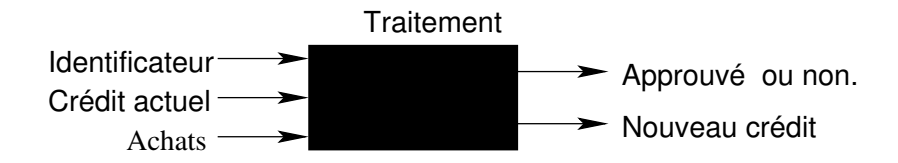

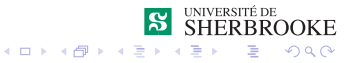

### <span id="page-40-0"></span>Analyse — méthodologie

- Comprendre le domaine du problème;
- Définir les fonctions du logiciel ;
- Représenter le comportement du logiciel;
- Hiérarchiser le modèle d'analyse contenant l'information, la fonction et le comportement du logiciel ;
- Aller de l'information essentielle vers les détails du système.

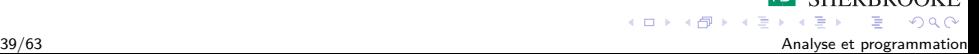

## <span id="page-41-0"></span>Questions pertinentes pour faire l'analyse

**1** Quelles sont les données initiales?

=⇒ Entrées

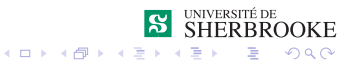

- <span id="page-42-0"></span>**1 Quelles sont les données initiales**?
	- =⇒ Entrées
- 2 Par quel biais le programme les obtient-elles et à quel ensemble appartiennent-elles ?
	- =⇒ média et types

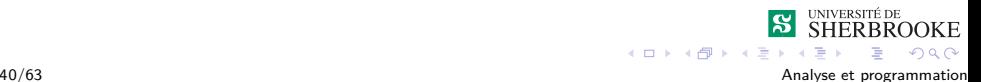

- <span id="page-43-0"></span>**1 Quelles sont les données initiales**?
	- =⇒ Entrées
- 2 Par quel biais le programme les obtient-elles et à quel ensemble appartiennent-elles ?
	- $\implies$  média et types
- **3** Lesquelles sont à considérer comme des constantes?
	- $\implies$  constantes

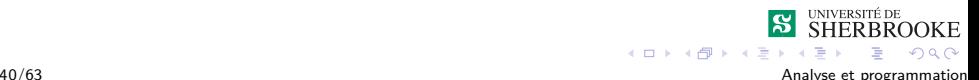

- <span id="page-44-0"></span>**1 Quelles sont les données initiales**?
	- =⇒ Entrées
- 2 Par quel biais le programme les obtient-elles et à quel ensemble appartiennent-elles ?
	- $\implies$  média et types
- 3 Lesquelles sont à considérer comme des constantes ?
	- $\implies$  constantes
- **4** Quels sont les résultats cherchés?
	- =⇒ Sorties

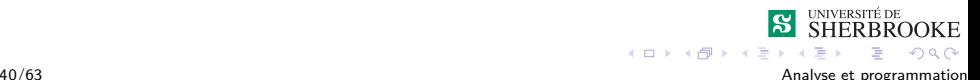

- <span id="page-45-0"></span>**1 Quelles sont les données initiales**?
	- =⇒ Entrées
- 2 Par quel biais le programme les obtient-elles et à quel ensemble appartiennent-elles ?
	- $\implies$  média et types
- 3 Lesquelles sont à considérer comme des constantes ?
	- =⇒ constantes
- **4** Quels sont les résultats cherchés?
	- $\implies$  Sorties
- 5 Que dois-en faire le programme et à quel ensemble appartiennent-ils ?
	- $\implies$  média et types

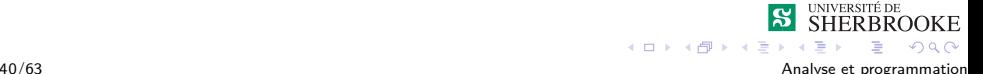

- <span id="page-46-0"></span>**1 Quelles sont les données initiales**?
	- =⇒ Entrées
- 2 Par quel biais le programme les obtient-elles et à quel ensemble appartiennent-elles ?
	- $\implies$  média et types
- 3 Lesquelles sont à considérer comme des constantes ?
	- $\implies$  constantes
- **4** Quels sont les résultats cherchés?
	- $\implies$  Sorties
- 5 Que dois-en faire le programme et à quel ensemble appartiennent-ils ?
	- $\implies$  média et types
- 6 Quelles sont les relations entre les données initiales et les résultats recherchés ?
- $\implies$  $\implies$  Relation entre les E/S, les formules < □ ▶ < । ■ 40/63 Analyse et programmation Analyse et programmation

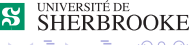

<span id="page-47-0"></span> $L_{\text{Conception}}$  $L_{\text{Conception}}$  $L_{\text{Conception}}$ 

## Objectifs de la conception

#### Créer les « plans » du système

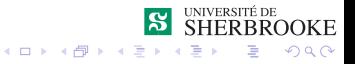

<span id="page-48-0"></span>L [Conception](#page-48-0)

## Objectifs de la conception

- Créer les « plans » du système
- Détailler son architecture (module/classe/composante etc.)

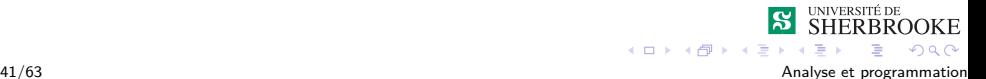

<span id="page-49-0"></span>L [Conception](#page-49-0)

## Objectifs de la conception

- Créer les « plans » du système
- Détailler son architecture (module/classe/composante etc.)
- Détailler le comportement de chaque élément

<span id="page-50-0"></span> $L$ [Conception](#page-50-0)

## Objectifs de la conception

- Créer les « plans » du système
- Détailler son architecture (module/classe/composante etc.)
- Détailler le comportement de chaque élément
- Respecter les besoins explicités par l'analyse

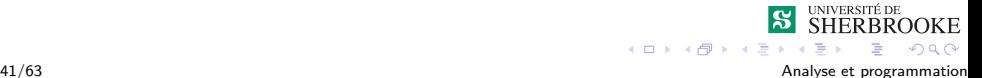

<span id="page-51-0"></span> $L_{\text{Conception}}$  $L_{\text{Conception}}$  $L_{\text{Conception}}$ 

## Méthodologie de conception

On part avec le problème principal

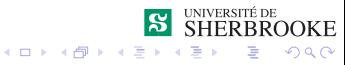

<span id="page-52-0"></span>[Développement de logiciels](#page-52-0) L [Conception](#page-52-0)

- On part avec le problème principal
- Décomposition du problème en sous-problèmes (modules)

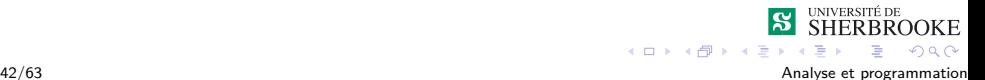

<span id="page-53-0"></span>[Développement de logiciels](#page-53-0) L [Conception](#page-53-0)

- On part avec le problème principal
- Décomposition du problème en sous-problèmes (modules)
- On fait l'analyse et la conception des sous-problèmes (modules) afin de les diviser en sous-problèmes.

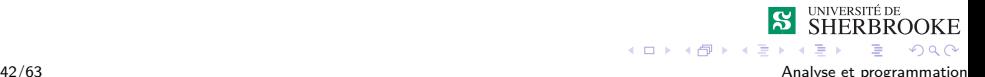

<span id="page-54-0"></span>[Développement de logiciels](#page-54-0) L [Conception](#page-54-0)

- On part avec le problème principal
- Décomposition du problème en sous-problèmes (modules)
- On fait l'analyse et la conception des sous-problèmes (modules) afin de les diviser en sous-problèmes.
- A chaque étape on ajoute des détails

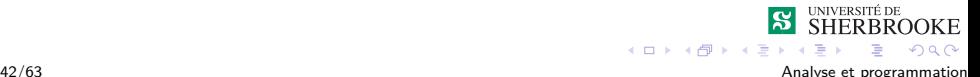

<span id="page-55-0"></span>[Développement de logiciels](#page-55-0)  $L$ [Conception](#page-55-0)

- On part avec le problème principal
- Décomposition du problème en sous-problèmes (modules)
- On fait l'analyse et la conception des sous-problèmes (modules) afin de les diviser en sous-problèmes.
- $\blacksquare$  À chaque étape on ajoute des détails
- Niveau de détails suffisants  $\rightarrow$  production de la liste d'étapes à suivre (algorithme).

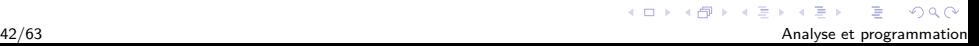

<span id="page-56-0"></span> $L$ [Conception](#page-56-0)

## Questions pertinentes pour faire la conception

<sup>1</sup> Quelles sont les étapes à réaliser (les calculs à faire) pour obtenir les résultats escomptés à partir des données du problème ?

 $\implies$  Algorithme

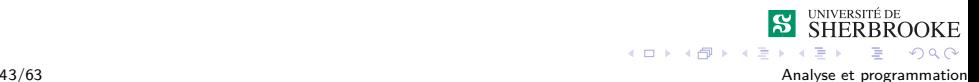

<span id="page-57-0"></span> $L$ [Conception](#page-57-0)

# Conception — Outil graphique

Nous verrons trois outils :

- Diagramme structurel
- **Diagrammes UML**

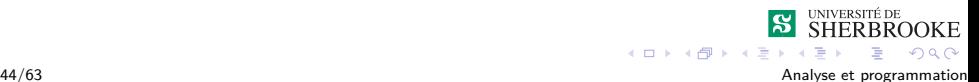

<span id="page-58-0"></span>[Développement de logiciels](#page-58-0)

[Réalisation et essais](#page-58-0)

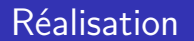

Choix du langage en fonction des besoins et des ressources.

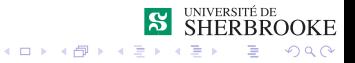

<span id="page-59-0"></span>[Développement de logiciels](#page-59-0)

**L** [Réalisation et essais](#page-59-0)

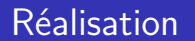

- Choix du langage en fonction des besoins et des ressources.
- Chaque module est codé dans le langage choisi.

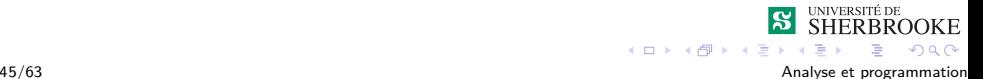

<span id="page-60-0"></span>[Développement de logiciels](#page-60-0)

**L** [Réalisation et essais](#page-60-0)

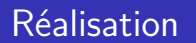

- Choix du langage en fonction des besoins et des ressources.
- Chaque module est codé dans le langage choisi.
- La documentation et la lisibilité du code sont primordiaux.

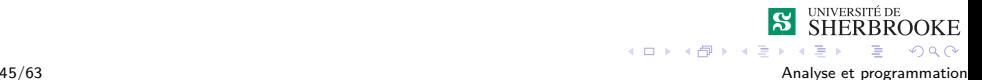

<span id="page-61-0"></span> $\Box$ [Réalisation et essais](#page-61-0)

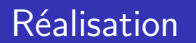

- Choix du langage en fonction des besoins et des ressources.
- Chaque module est codé dans le langage choisi.
- La documentation et la lisibilité du code sont primordiaux.
- =⇒ La maintenance coûte très cher.

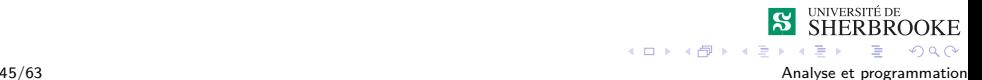

<span id="page-62-0"></span>[Réalisation et essais](#page-62-0)

## Essais — l'importance

Coûts des erreurs annuellement?

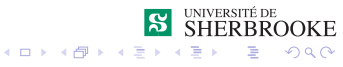

<span id="page-63-0"></span>[Réalisation et essais](#page-63-0)

## Essais — l'importance

Coûts des erreurs annuellement?

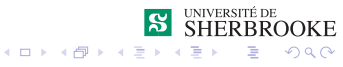

<span id="page-64-0"></span>**L**[Réalisation et essais](#page-64-0)

## Essais — l'importance

#### Coûts des erreurs annuellement?

\$ 59,5 milliards

\$ 59,5 milliards en 2002 juste aux États-Unis

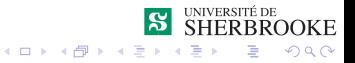

<span id="page-65-0"></span> $\Box$  [Réalisation et essais](#page-65-0)

## Essais — l'importance

#### Coûts des erreurs annuellement?

\$ 59,5 milliards

\$ 59,5 milliards en 2002 juste aux États-Unis

Combien aurait-on pu économiser avec de meilleurs tests?

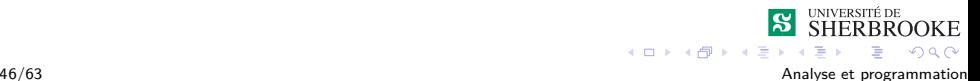

<span id="page-66-0"></span> $\Box$  [Réalisation et essais](#page-66-0)

## Essais — l'importance

#### Coûts des erreurs annuellement?

\$ 59,5 milliards

\$ 59,5 milliards en 2002 juste aux États-Unis

Combien aurait-on pu économiser avec de meilleurs tests?

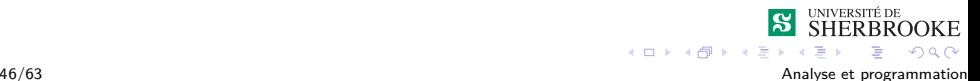

<span id="page-67-0"></span> $\Box$ [Réalisation et essais](#page-67-0)

## Essais — l'importance

#### Coûts des erreurs annuellement ?

\$ 59,5 milliards

\$ 59,5 milliards en 2002 juste aux États-Unis

Combien aurait-on pu économiser avec de meilleurs tests ?

#### \$ 22,2 milliards

Le tier de ces coûts (\$ 22,2 milliards) aurait pu être évité par une meilleure infra-structure de tests.

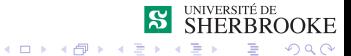

<span id="page-68-0"></span>[Réalisation et essais](#page-68-0)

### Essais — l'importance – Exemples

Ariane 5 :

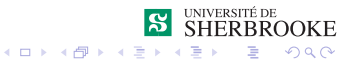

<span id="page-69-0"></span>[Réalisation et essais](#page-69-0)

#### Essais — l'importance – Exemples

■ Ariane 5 : coût  $\equiv$  \$ 500 millions

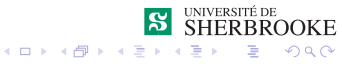

<span id="page-70-0"></span>**L**[Réalisation et essais](#page-70-0)

## Essais — l'importance – Exemples

- Ariane 5 : coût  $\equiv$  \$ 500 millions
- Therac-25 machine de radiothérapie :

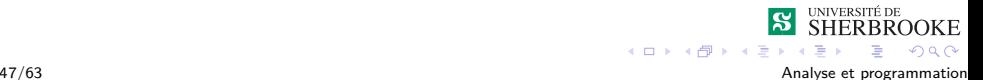

<span id="page-71-0"></span>[Réalisation et essais](#page-71-0)

## Essais — l'importance – Exemples

- Ariane 5 : coût  $\equiv$  \$ 500 millions
- Therac-25 machine de radiothérapie : coût  $\equiv$  3 morts, 3 blessés graves

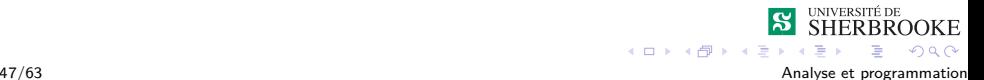
<span id="page-72-0"></span>**L** [Réalisation et essais](#page-72-0)

- Ariane 5 : coût  $\equiv$  \$ 500 millions
- Therac-25 machine de radiothérapie : coût  $\equiv$  3 morts, 3 blessés graves
- Échec du missile Patriot :

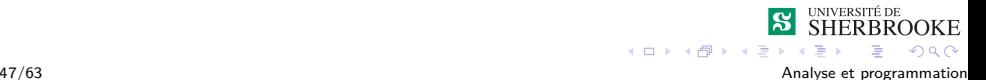

<span id="page-73-0"></span>[Réalisation et essais](#page-73-0)

- Ariane 5 : coût  $\equiv$  \$ 500 millions
- Therac-25 machine de radiothérapie : coût  $\equiv$  3 morts, 3 blessés graves
- Échec du missile Patriot : coût  $\equiv$  28 morts, 100 blessés

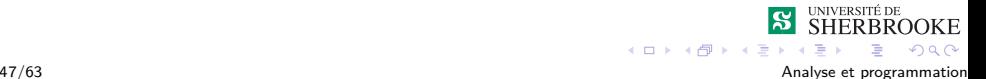

<span id="page-74-0"></span>[Réalisation et essais](#page-74-0)

- Ariane 5 : coût  $\equiv$  \$ 500 millions
- Therac-25 machine de radiothérapie : coût  $\equiv$  3 morts, 3 blessés graves
- Échec du missile Patriot : coût  $\equiv$  28 morts, 100 blessés
- Écrasement du Mars Climate Orbiter :

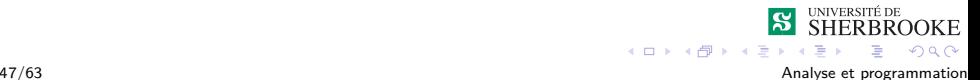

<span id="page-75-0"></span> $\Box$ [Réalisation et essais](#page-75-0)

- Ariane 5 : coût  $\equiv$  \$ 500 millions
- Therac-25 machine de radiothérapie : coût  $\equiv$  3 morts, 3 blessés graves
- Échec du missile Patriot : coût ≡ 28 morts, 100 blessés
- Écrasement du Mars Climate Orbiter : coût ≡ \$ 125 millions

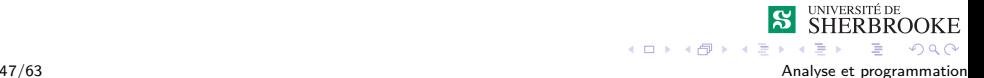

<span id="page-76-0"></span> $\Box$ [Réalisation et essais](#page-76-0)

- Ariane 5 : coût  $\equiv$  \$ 500 millions
- Therac-25 machine de radiothérapie : coût  $\equiv$  3 morts, 3 blessés graves
- Échec du missile Patriot : coût ≡ 28 morts, 100 blessés
- Écrasement du Mars Climate Orbiter : coût ≡ \$ 125 millions
- Bug de l'an 2000 :

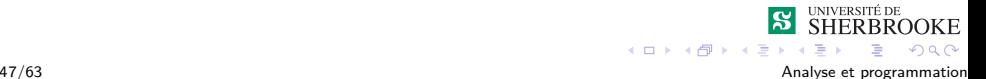

<span id="page-77-0"></span>[Réalisation et essais](#page-77-0)

- Ariane 5 : coût  $\equiv$  \$ 500 millions
- Therac-25 machine de radiothérapie : coût  $\equiv$  3 morts, 3 blessés graves
- Échec du missile Patriot : coût ≡ 28 morts, 100 blessés
- Écrasement du Mars Climate Orbiter : coût ≡ \$ 125 millions
- Bug de l'an 2000 : coût  $\equiv$  \$ 500 milliards

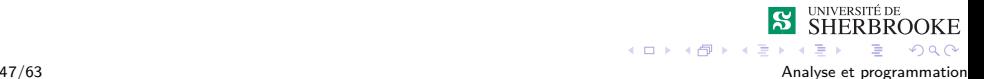

<span id="page-78-0"></span> $\Box$ [Réalisation et essais](#page-78-0)

- Ariane 5 : coût  $\equiv$  \$ 500 millions
- Therac-25 machine de radiothérapie : coût  $\equiv$  3 morts, 3 blessés graves
- Échec du missile Patriot : coût ≡ 28 morts, 100 blessés
- Écrasement du Mars Climate Orbiter : coût ≡ \$ 125 millions
- Bug de l'an 2000 : coût  $\equiv$  \$ 500 milliards
- ... Il y a plein d'autres exemples...

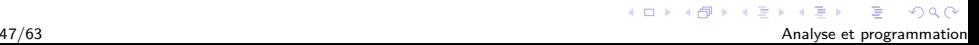

<span id="page-79-0"></span>**L**[Réalisation et essais](#page-79-0)

# Essais — l'importance

La phase de tests est la partie la plus coûteuse de l'ingénierie logicielle.

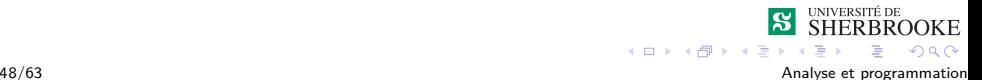

<span id="page-80-0"></span>**L** [Réalisation et essais](#page-80-0)

- La phase de tests est la partie la plus coûteuse de l'ingénierie logicielle.
- Détection tardive des erreurs  $\Rightarrow$  hausse du coût exponentielle.

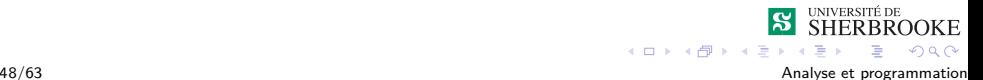

<span id="page-81-0"></span> $\Box$ [Réalisation et essais](#page-81-0)

- La phase de tests est la partie la plus coûteuse de l'ingénierie logicielle.
- Détection tardive des erreurs  $\Rightarrow$  hausse du coût exponentielle.
- Établir une stratégie de tests (jeu de tests) au plus tôt.

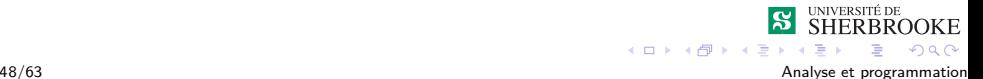

<span id="page-82-0"></span>[Réalisation et essais](#page-82-0)

- La phase de tests est la partie la plus coûteuse de l'ingénierie logicielle.
- Détection tardive des erreurs  $\Rightarrow$  hausse du coût exponentielle.
- Établir une stratégie de tests (jeu de tests) au plus tôt.
- Des tests hasardeux  $\Rightarrow$  erreurs critiques.

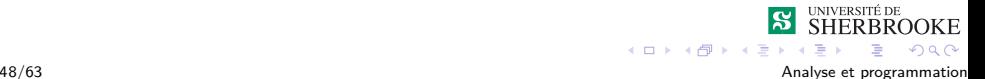

<span id="page-83-0"></span> $\Box$ [Réalisation et essais](#page-83-0)

- La phase de tests est la partie la plus coûteuse de l'ingénierie logicielle.
- Détection tardive des erreurs  $\Rightarrow$  hausse du coût exponentielle.
- Établir une stratégie de tests (jeu de tests) au plus tôt.
- Des tests hasardeux  $\Rightarrow$  erreurs critiques.
- Il faut se poser deux questions pour chaque étape :

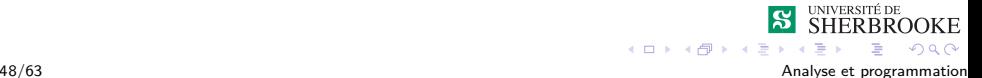

<span id="page-84-0"></span> $\Box$ [Réalisation et essais](#page-84-0)

- La phase de tests est la partie la plus coûteuse de l'ingénierie logicielle.
- Détection tardive des erreurs  $\Rightarrow$  hausse du coût exponentielle.
- Établir une stratégie de tests (jeu de tests) au plus tôt.
- Des tests hasardeux  $\Rightarrow$  erreurs critiques.
- Il faut se poser deux questions pour chaque étape :

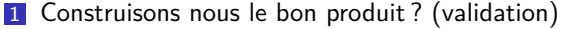

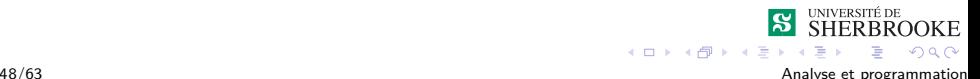

<span id="page-85-0"></span>[Réalisation et essais](#page-85-0)

- La phase de tests est la partie la plus coûteuse de l'ingénierie logicielle.
- Détection tardive des erreurs  $\Rightarrow$  hausse du coût exponentielle.
- Établir une stratégie de tests (jeu de tests) au plus tôt.
- Des tests hasardeux  $\Rightarrow$  erreurs critiques.
- Il faut se poser deux questions pour chaque étape :
	- 1 Construisons nous le bon produit? (validation)
	- 2 Construisons nous le produit correctement ? (vérification)

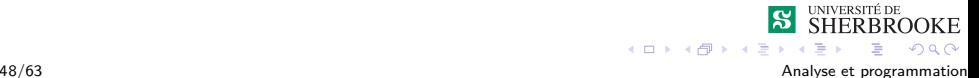

<span id="page-86-0"></span>[Réalisation et essais](#page-86-0)

- La phase de tests est la partie la plus coûteuse de l'ingénierie logicielle.
- Détection tardive des erreurs  $\Rightarrow$  hausse du coût exponentielle.
- Établir une stratégie de tests (jeu de tests) au plus tôt.
- Des tests hasardeux  $\Rightarrow$  erreurs critiques.
- Il faut se poser deux questions pour chaque étape :
	- 1 Construisons nous le bon produit? (validation)
	- 2 Construisons nous le produit correctement ? (vérification)

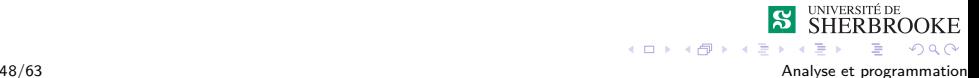

<span id="page-87-0"></span>**L**[Réalisation et essais](#page-87-0)

# Essais — l'importance

- La phase de tests est la partie la plus coûteuse de l'ingénierie logicielle.
- Détection tardive des erreurs  $\Rightarrow$  hausse du coût exponentielle.
- Établir une stratégie de tests (jeu de tests) au plus tôt.
- Des tests hasardeux  $\Rightarrow$  erreurs critiques.
- Il faut se poser deux questions pour chaque étape :
	- 1 Construisons nous le bon produit? (validation)
	- 2 Construisons nous le produit correctement? (vérification)

 $(1, 1)$   $(1, 1)$   $(1, 1)$   $(1, 1)$   $(1, 1)$   $(1, 1)$ 

#### Attention

Les tests découvrent des erreurs mais ne prouvent rien.

<span id="page-88-0"></span>[Réalisation et essais](#page-88-0)

### Essais — les catégories

■ Tests unitaire  $\Rightarrow$  valide l'implémentation.

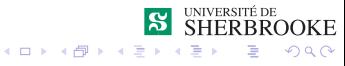

<span id="page-89-0"></span>**L**[Réalisation et essais](#page-89-0)

## Essais — les catégories

- Tests unitaire  $\Rightarrow$  valide l'implémentation.
- Tests d'intégration  $\Rightarrow$  valide le modèle de conception.

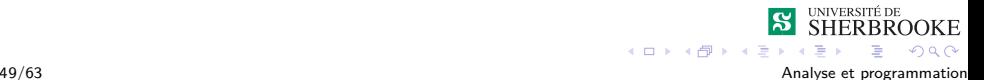

<span id="page-90-0"></span>**L** [Réalisation et essais](#page-90-0)

# Essais — les catégories

- Tests unitaire  $\Rightarrow$  valide l'implémentation.
- Tests d'intégration  $\Rightarrow$  valide le modèle de conception.
- Tests systèmes  $\Rightarrow$  valide le modèle d'analyse (spécification).

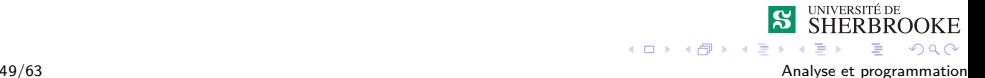

<span id="page-91-0"></span> $L$ [Réalisation et essais](#page-91-0)

# Essais — les catégories

- Tests unitaire  $\Rightarrow$  valide l'implémentation.
- Tests d'intégration ⇒ valide le modèle de conception.
- Tests systèmes  $\Rightarrow$  valide le modèle d'analyse (spécification).
- Tests d'acceptation  $\Rightarrow$  valide le produit (s'il répond aux besoins du client).

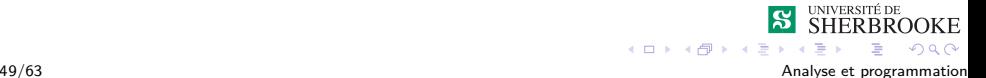

<span id="page-92-0"></span>L[Réalisation et essais](#page-92-0)

# Cycle de tests

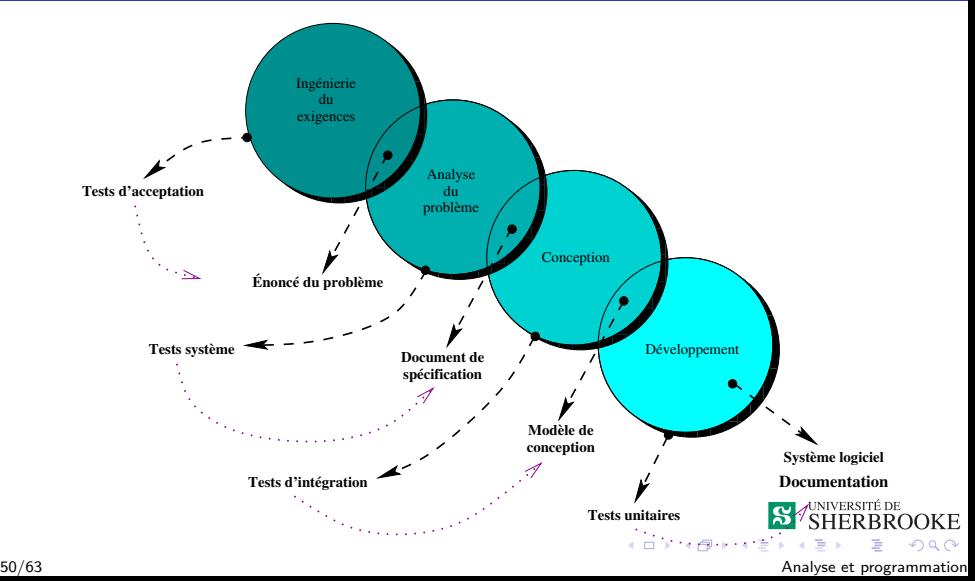

<span id="page-93-0"></span>[Prévisions des coûts](#page-93-0)

# Prévisions des coûts

#### Définition de l'effort.

L'**effort** est le produit du nombre de personnes par le nombre d'heures disponible par personne.

Dans le cours, il faut prévoir

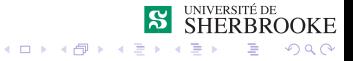

<span id="page-94-0"></span>**L**[Prévisions des coûts](#page-94-0)

# Prévisions des coûts

#### Définition de l'effort.

L'**effort** est le produit du nombre de personnes par le nombre d'heures disponible par personne.

Dans le cours, il faut prévoir

Analyse entre  $5\%$  et  $15\%$  des efforts

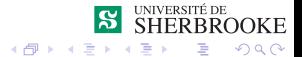

 $4.17 \times$ 

<span id="page-95-0"></span>[Prévisions des coûts](#page-95-0)

# Prévisions des coûts

#### Définition de l'effort.

L'**effort** est le produit du nombre de personnes par le nombre d'heures disponible par personne.

Dans le cours, il faut prévoir

- Analyse entre 5 % et 15 % des efforts
- Gonception entre  $20\%$  et 50% des efforts

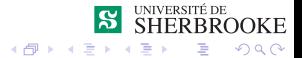

<span id="page-96-0"></span>[Prévisions des coûts](#page-96-0)

# Prévisions des coûts

#### Définition de l'effort.

L'**effort** est le produit du nombre de personnes par le nombre d'heures disponible par personne.

Dans le cours, il faut prévoir

- Analyse entre  $5\%$  et  $15\%$  des efforts
- Gonception entre  $20\%$  et 50 % des efforts
- **Implémentation entre 10 % et 30 % des efforts**

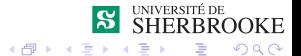

<span id="page-97-0"></span>[Prévisions des coûts](#page-97-0)

# Prévisions des coûts

#### Définition de l'effort.

L'**effort** est le produit du nombre de personnes par le nombre d'heures disponible par personne.

Dans le cours, il faut prévoir

- Analyse entre  $5\%$  et  $15\%$  des efforts
- Gonception entre  $20\%$  et 50 % des efforts
- Implémentation entre  $10\%$  et  $30\%$  des efforts
- $\blacksquare$  Tests entre 20 % et 50 % des efforts

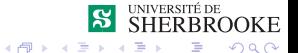

<span id="page-98-0"></span>[Introduction](#page-0-0)

[Développement de logiciels](#page-98-0)

[Prévisions des coûts](#page-98-0)

# Planification des efforts

Format du document

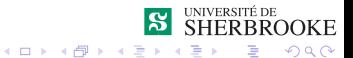

<span id="page-99-0"></span>[Prévisions des coûts](#page-99-0)

# Planification des efforts

#### Format du document

Nombre d'étudiant(e)s dans l'équipe

Document disponible sur internet.

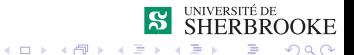

<span id="page-100-0"></span>[Prévisions des coûts](#page-100-0)

# Planification des efforts

#### Format du document

- Nombre d'étudiant(e)s dans l'équipe
- **Temps prévu** (en heure)

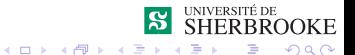

<span id="page-101-0"></span>[Prévisions des coûts](#page-101-0)

# Planification des efforts

#### Format du document

- Nombre d'étudiant(e)s dans l'équipe
- **Temps prévu (en heure)**
- **Pour chaque activité décrire** 
	- **Activité**
	- **Temps prévu** (en heure)
	- **Temps effectivement consacré (en heure)**
	- **Justification de la différence**

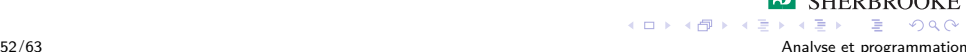

<span id="page-102-0"></span>**L**[Prévisions des coûts](#page-102-0)

# Planification des efforts

#### Format du document

- Nombre d'étudiant(e)s dans l'équipe
- **Temps prévu** (en *heure*)
- **Pour chaque activité décrire** 
	- **Activité**
	- **Temps prévu** (en heure)
	- **Temps effectivement consacré (en heure)**

 $4$  ロ  $\rightarrow$   $4$   $\overline{7}$   $\rightarrow$   $4$   $\overline{2}$   $\rightarrow$ 

 $2Q$ 

- **Justification de la différence**
- Effort consommé total (en heure)

<span id="page-103-0"></span>[Introduction](#page-0-0)

[Développement de logiciels](#page-103-0)

[Prévisions des coûts](#page-103-0)

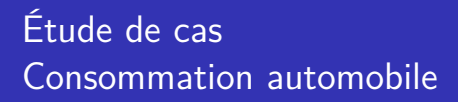

Entre deux pleins d'essence un automobiliste désire connaître sa consommation d'essence.

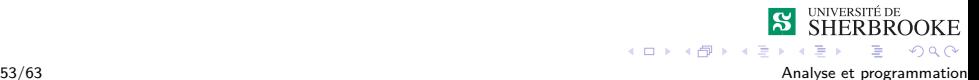

<span id="page-104-0"></span>[Prévisions des coûts](#page-104-0)

# Loi de Murphy (suite)

- Laissées à elles-mêmes, les choses tendent à aller de mal en pis.
- Même si quelque chose ne peut pas aller mal, cela ira mal quand même.
- Si tout semble fonctionner correctement, alors vous avez manifestement oublié quelque chose.
- La nature nous réserve toujours des pannes.

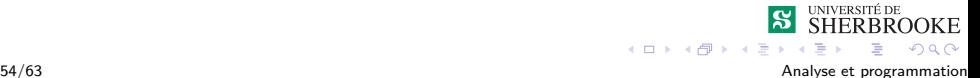

# <span id="page-105-0"></span>Introduction

#### **[Définition](#page-2-0)**

### **[Historique](#page-4-0)**

- **[Environnement matériel](#page-16-0)** 
	- **[Mémoire centrale](#page-18-0)**
	- $\blacksquare$  [UCT](#page-20-0).
	- [Unités d'entrées et de sorties](#page-21-0)
- 4 [Environnement logiciel](#page-24-0)
- 5 [Développement de logiciels](#page-29-0)
	- **[Analyse](#page-37-0)**
	- [Conception](#page-47-0)
	- **R**éalisation et essais
	- **[Prévisions des coûts](#page-93-0)**
- 6 [Éthique et professionnalisme](#page-105-0)

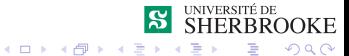

<span id="page-106-0"></span>[Éthique et professionnalisme](#page-106-0)

### Confidentialité et mauvais usage

- Les informaticiens peuvent avoir accès à des données sensibles.  $\rightarrow$  Ne pas :
	- les accéder si cela n'est pas utile pour la tâche
	- $\blacksquare$  les utiliser pour des gains personnels
	- **E** les utiliser pour des activités illégales, non éthiques ou nuisibles à autrui
	- **Ref** les modifier pour nos besoins personnels
- Doivent faire comme les médecins ou les avocats

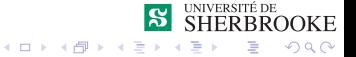

<span id="page-107-0"></span>[Éthique et professionnalisme](#page-107-0)

# Effraction informatique (computer hacking)

- Cette activité est illégale peu importe l'objectif visé
- **Elle peut entraîner des poursuites judiciaires**
- Créer/propager un virus peut être considéré comme une effraction informatique

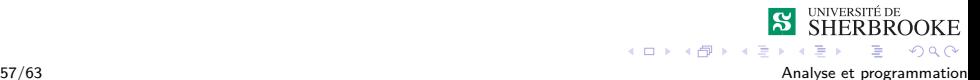
# <span id="page-108-0"></span>Plagia ou piratage

- Ne pas utiliser les programmes des autres sans leur permission
- Ne pas modifier les programmes d'un autre et affirmer que c'est le nôtre
- Ne pas pirater de logiciels ou produits commerciaux

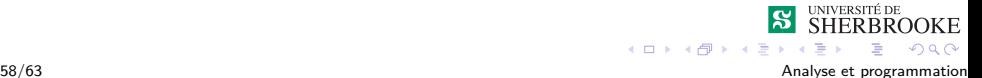

### <span id="page-109-0"></span>Mauvaise utilisation des ressources informatiques

- Les codes et droits d'accès sont des propriétés privées
- Ils vous sont attribués pour des besoins précis
- Ne pas les prêter, les louer ou les partager
- Ne pas les utiliser pour d'autres fins que celles prévues

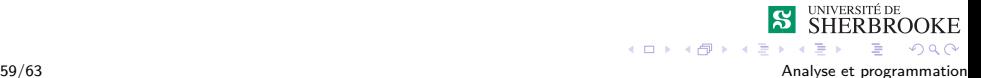

### <span id="page-110-0"></span>En cas de doute....

On s'informe ! ! !

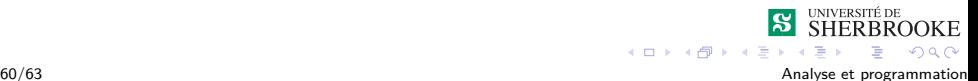

# <span id="page-111-0"></span>Conclusion

#### ■ Edger W. Dijkstra

"If debugging is the process of removing bugs, then programming must be the process of putting them in."

#### Alan J. Perlis

"There are two ways to write error-free programs ; only the third one works."

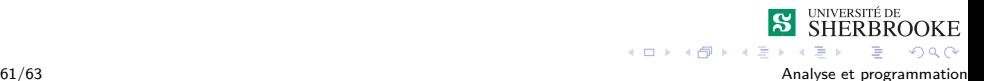

# <span id="page-112-0"></span>Unités de mesure

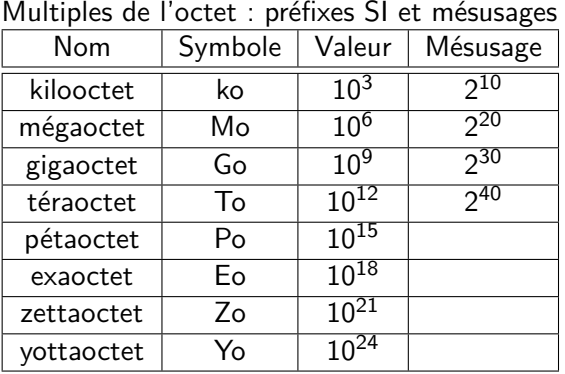

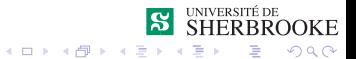

62/63 Analyse et programmation

## <span id="page-113-0"></span>Unités de mesure

Multiples de l'octet : préfixes binaires (Normes établies par la Commission électrotechnique internationale)

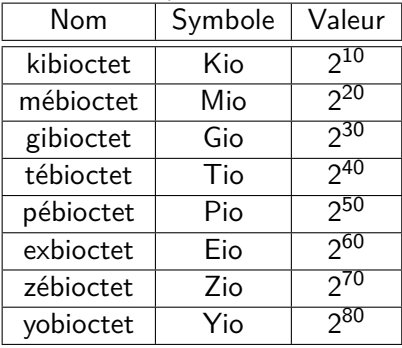

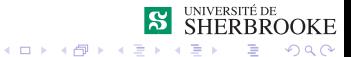

Analyse et programmation